## メール削除手順

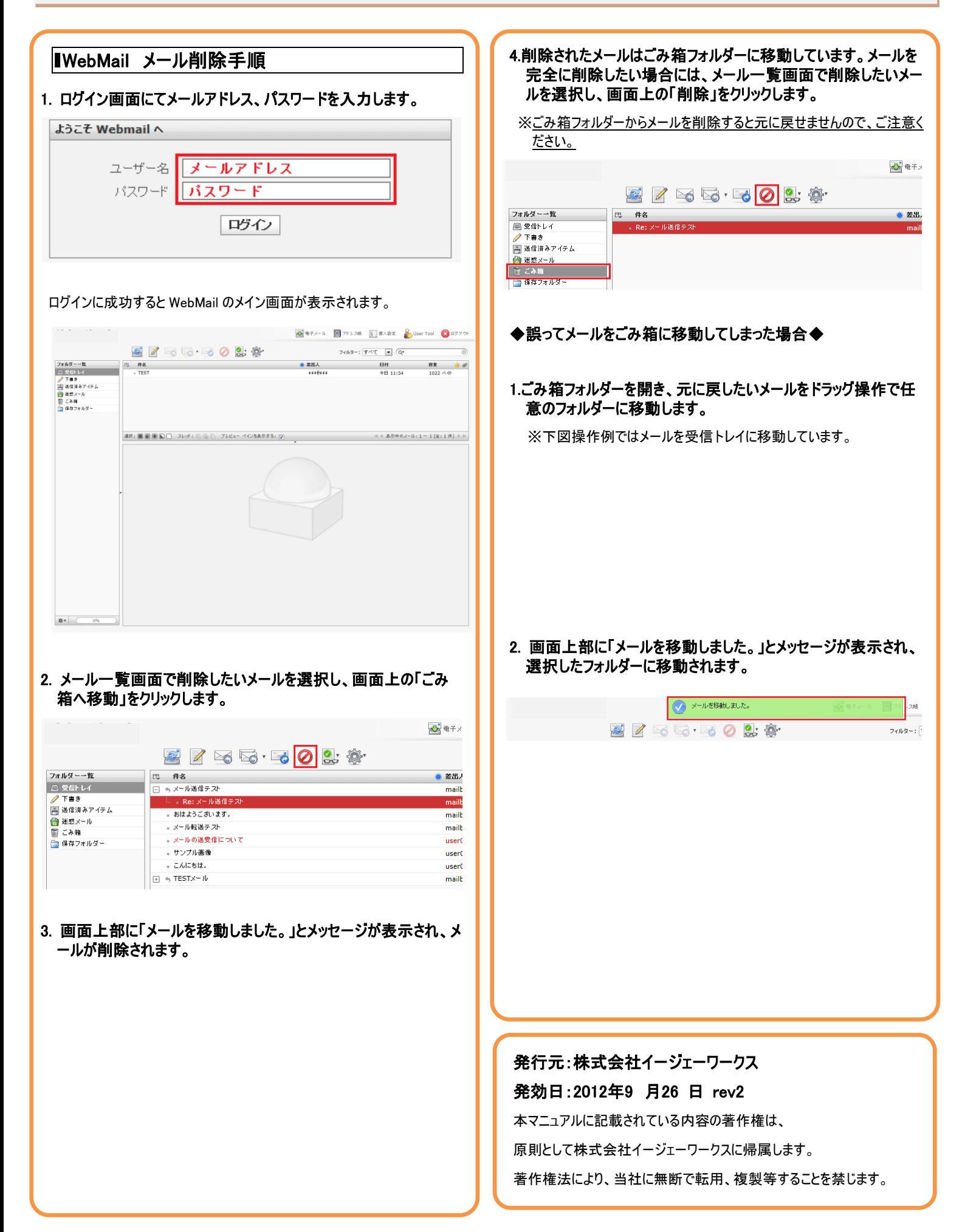